## eVidyalaya Half Yearly<br>Report

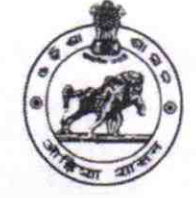

Department of School & Mass Education,<br>Govt. of Odisha

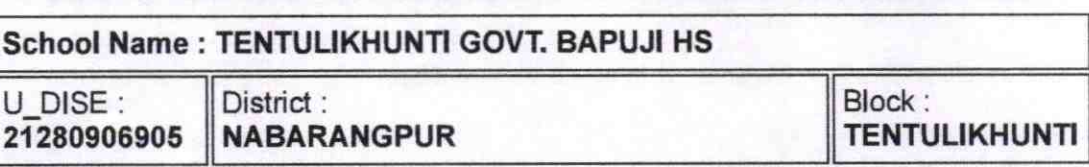

Report Create Date : 0000-00-00 00:00:00 (44852)

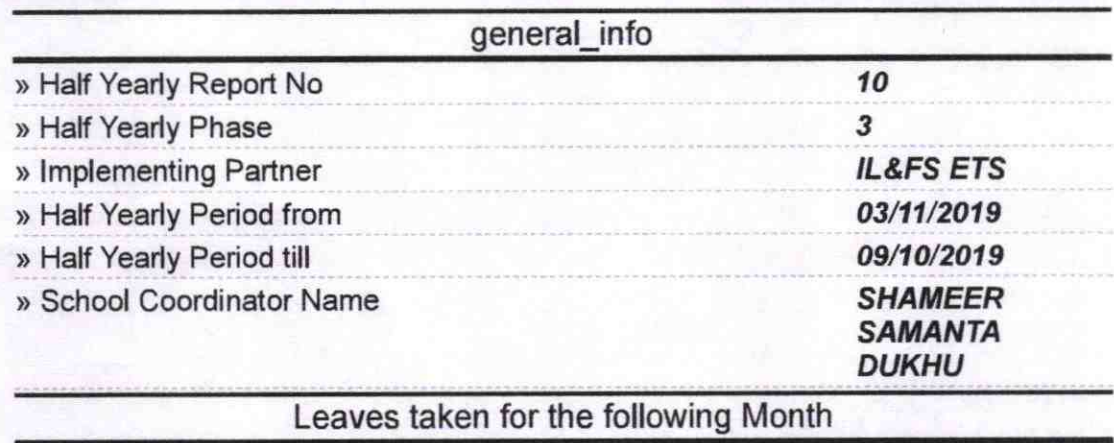

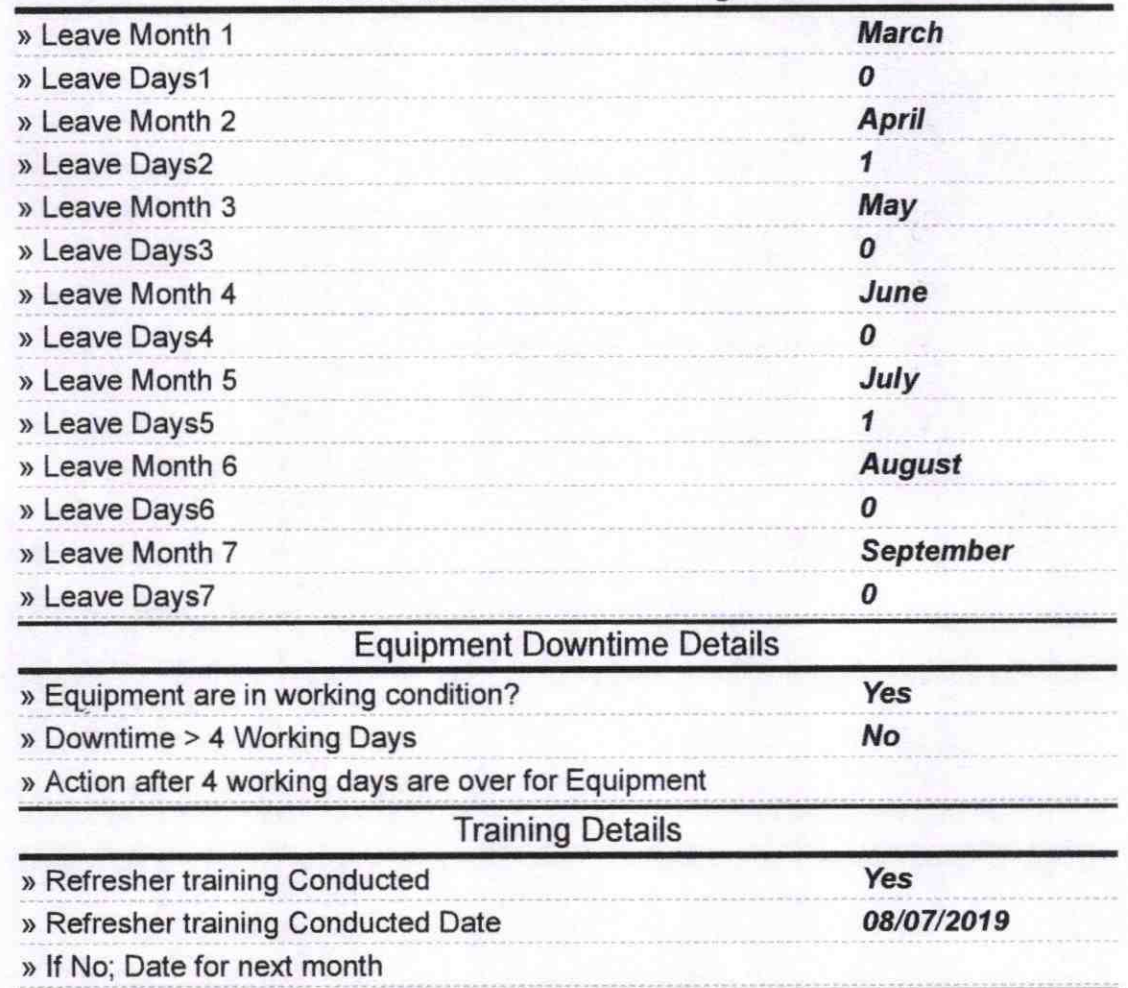

## **Educational content Details**

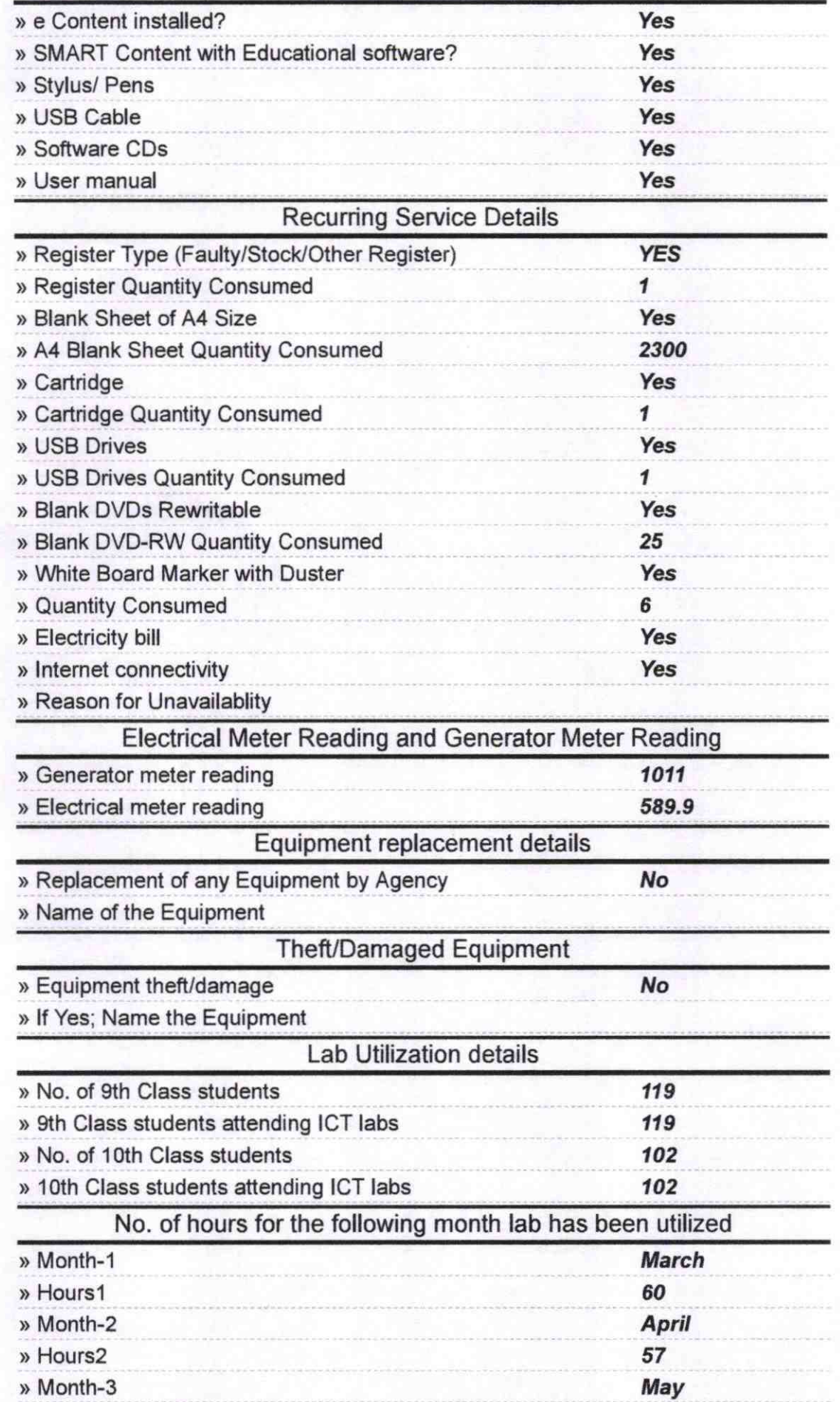

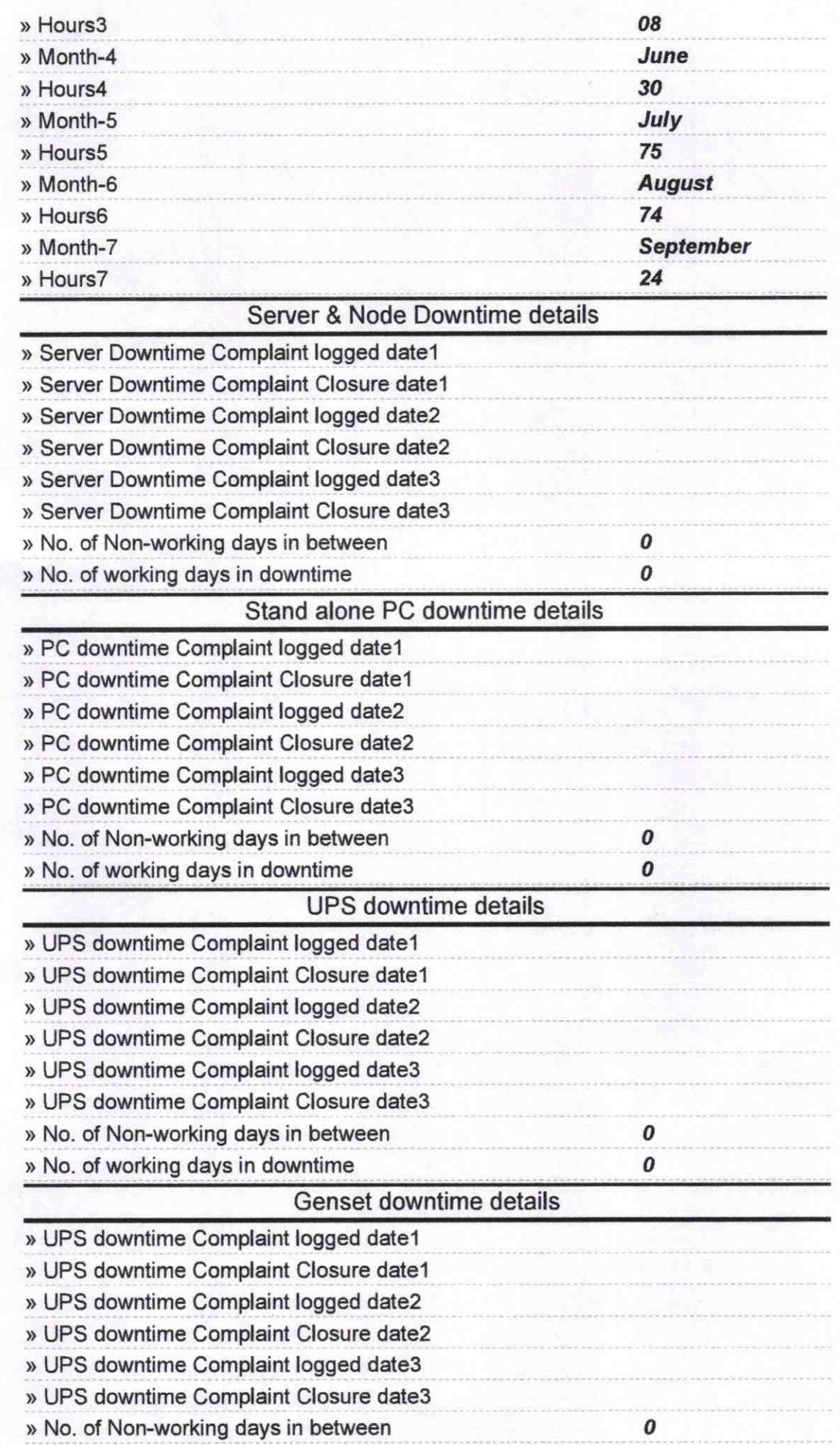

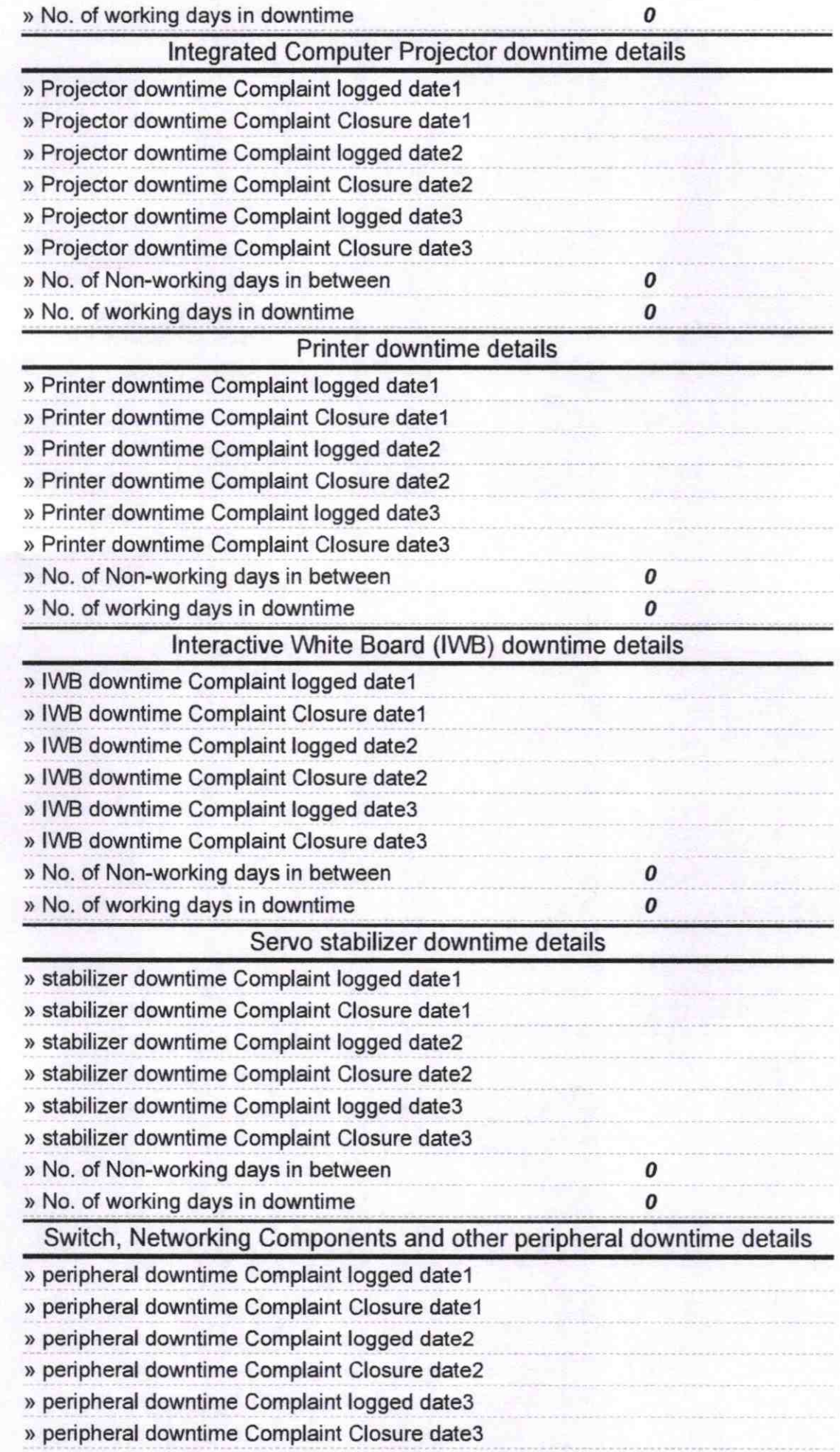

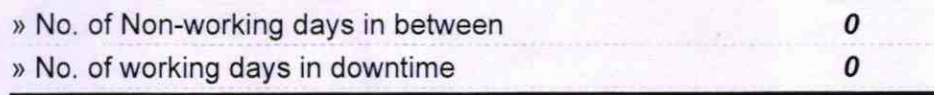

Signature of Head HEACHER DERETASS Wife Seal